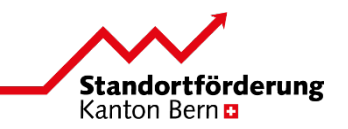

#### **Formular für NRP-Projekteingabe: Produkt / Dienstleistung / Konzept**

Dieses Formular dient als Raster zur Erfassung von Projekten im Rahmen der Neuen Regionalpolitik (NRP) des Bundes.

#### **Hinweise zum Ablauf der Projekteingabe**

- 1. Der **Projektträger** [erfasst im vorliegenden Formular die erforderlichen Angaben und leitet das Formular elektronisch an den zuständigen reg](http://www.vol.be.ch/vol/de/index/wirtschaft/tourismus_regionalentwicklung/netzwerk.html)ionalen Partner weiter. Die regionalen Partner stehen dem Projektträger für Zusatzinformationen und Unterstützung beim Ausfüllen des Formulars zur Verfügung.
- 2. Der **zuständige regionale Partner** prüft die Vollständigkeit der Angaben und nimmt eine Beurteilung des Projekts anhand der vorgegebenen Kriterien vor. Je nach Informationsdichte der Angaben reicht der regionale Partner eine Voranfrage beim Kanton (Amt für Wirtschaft) ein oder stellt direkt ein Gesuch für einen finanziellen Beitrag bzw. ein Darlehen. Im Falle einer Voranfrage kann das Formular zusammen mit der Beurteilung elektronisch an das Amt für Wirtschaft weitergeleitet werden.

Im Falle eines Gesuchs ist ein schriftliches Antragsschreiben des regionalen Partners zwingend nötig. Dieses ist zusammen mit einer physischen Kopie des Formulars, der Beurteilung des regionalen Partners und allfälligen weiteren Unterlagen beim Amt für Wirtschaft einzureichen. Zusätzlich muss das Formular auch elektronisch an das Amt für Wirtschaft weitergeleitet werden.

3. Das **Amt für Wirtschaft** ist für die Beurteilung der Projekte zuständig. Im Falle einer Voranfrage prüft das Amt für Wirtschaft die Unterlagen und teilt dem regionalen Partner mit, wie es die Chancen des Projekts auf eine finanzielle Unterstützung im Rahmen der NRP einschätzt. Im Falle eines Gesuchs entscheidet das Amt für Wirtschaft, ob ein finanzieller Beitrag bzw. ein Darlehen gewährt wird und bestimmt die entsprechende Höhe.

# **Formular für NRP-Projekteingabe: Produkt / Dienstleistung / Konzept**

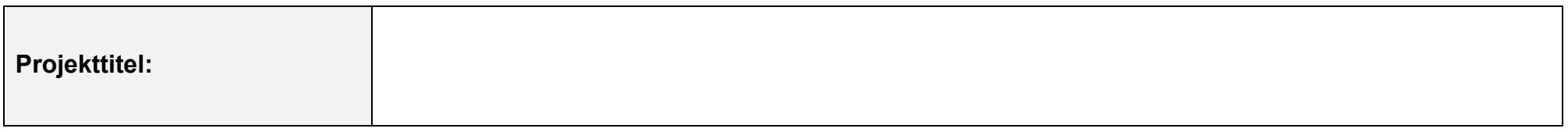

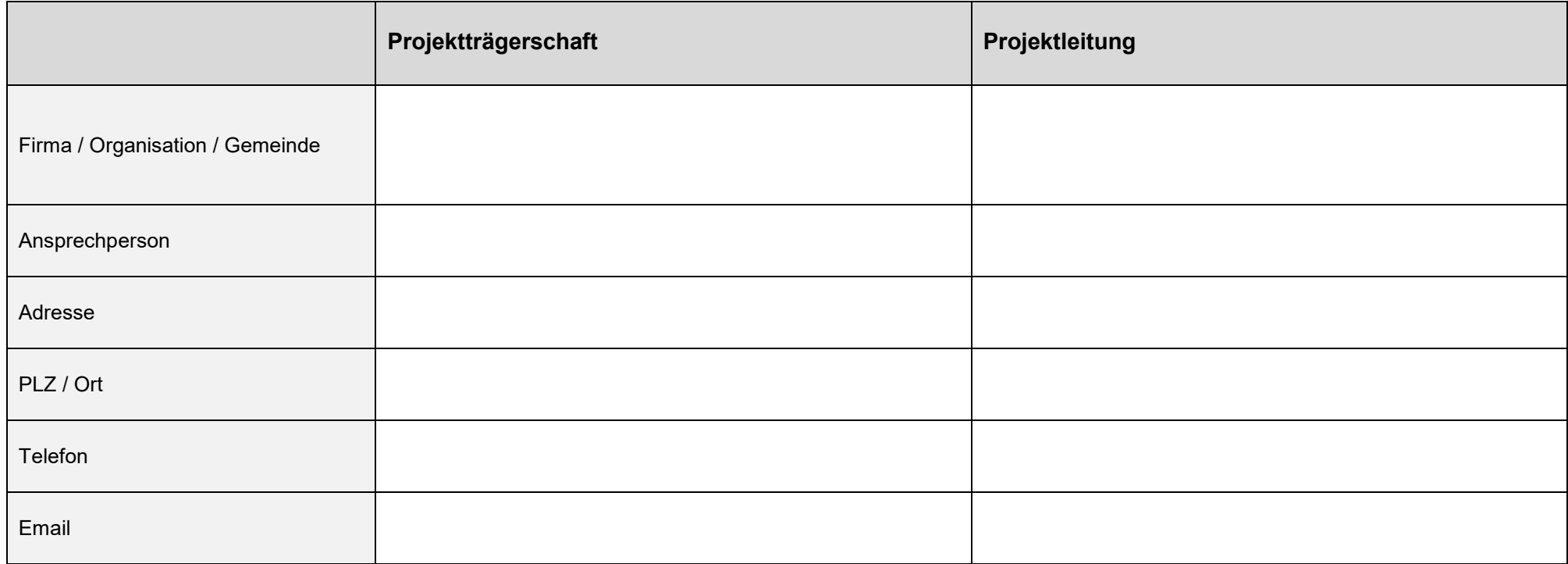

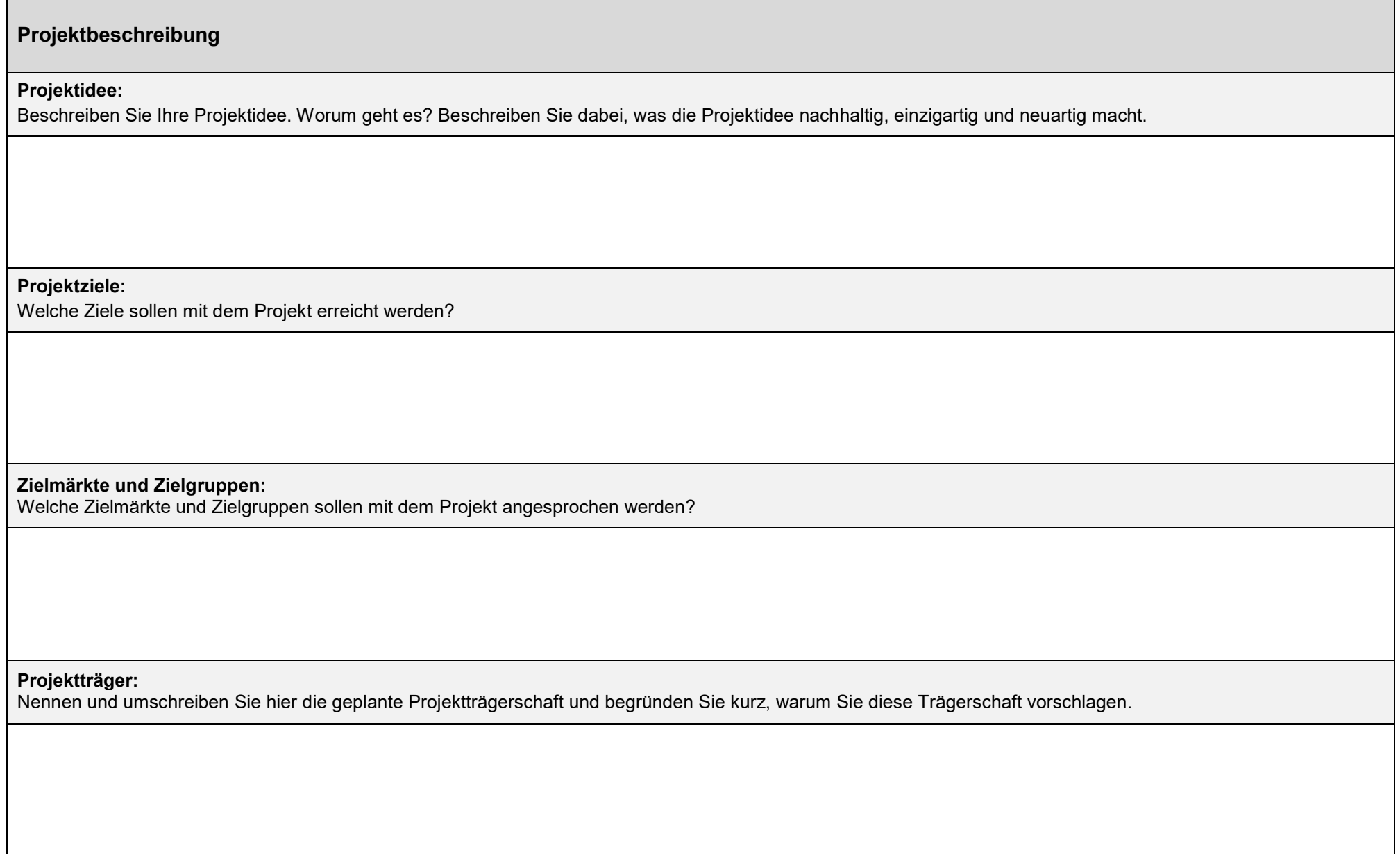

## **Planung und Finanzierung**

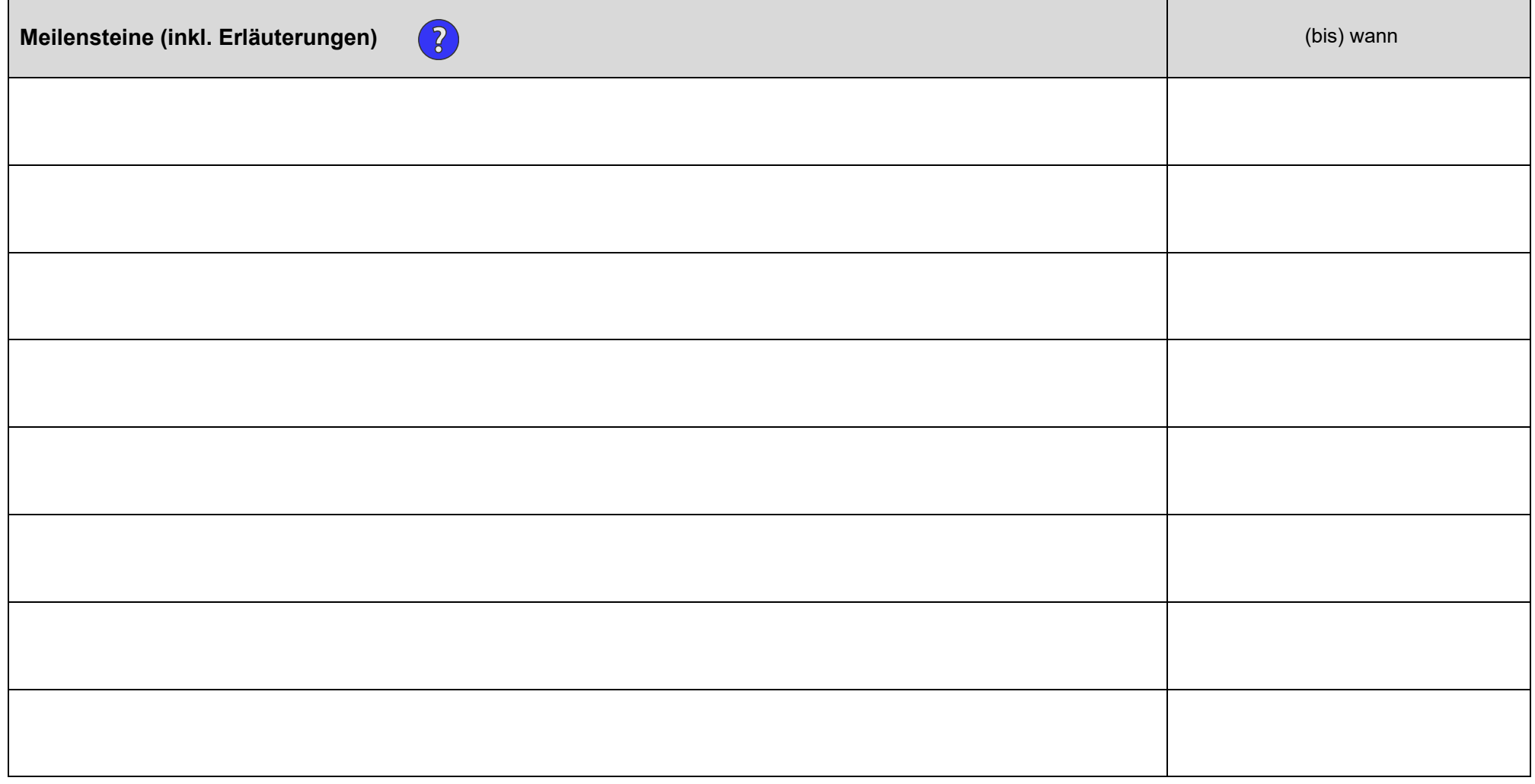

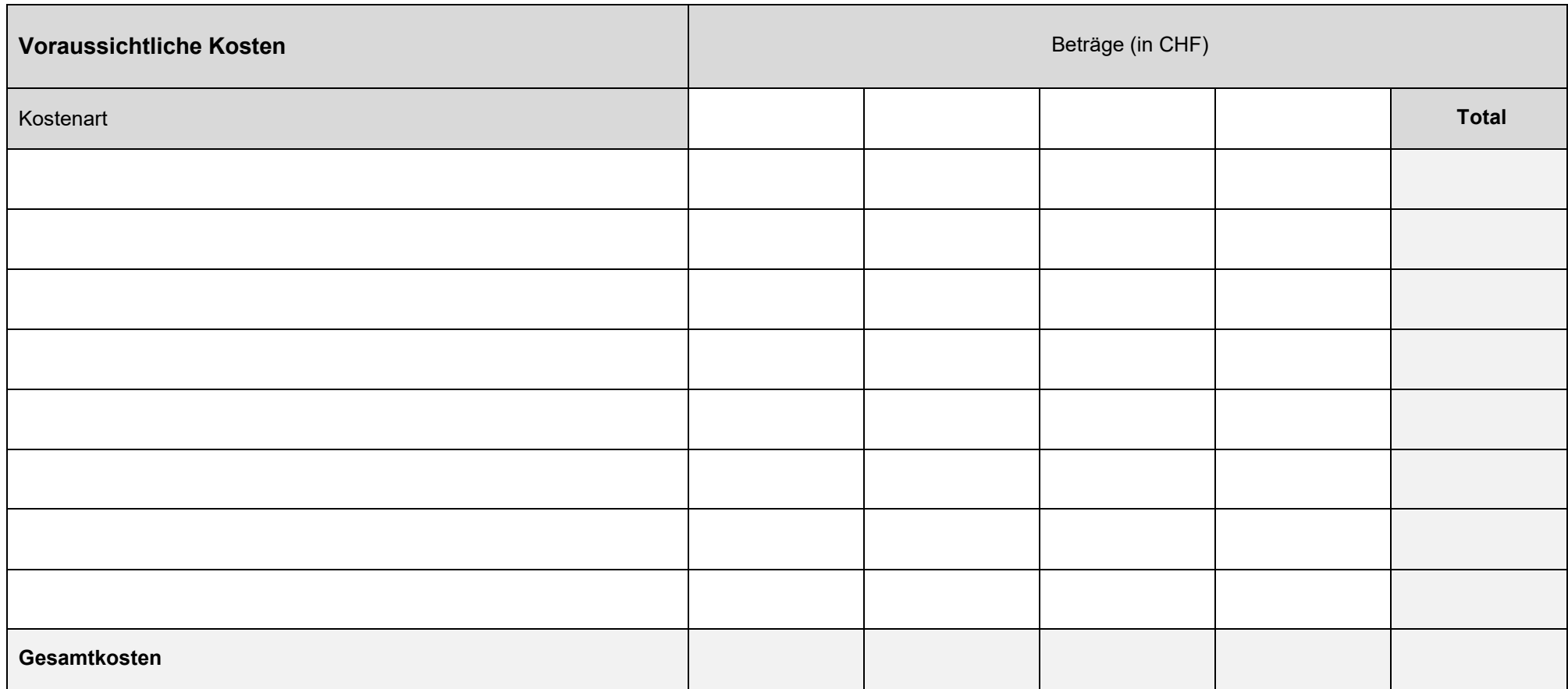

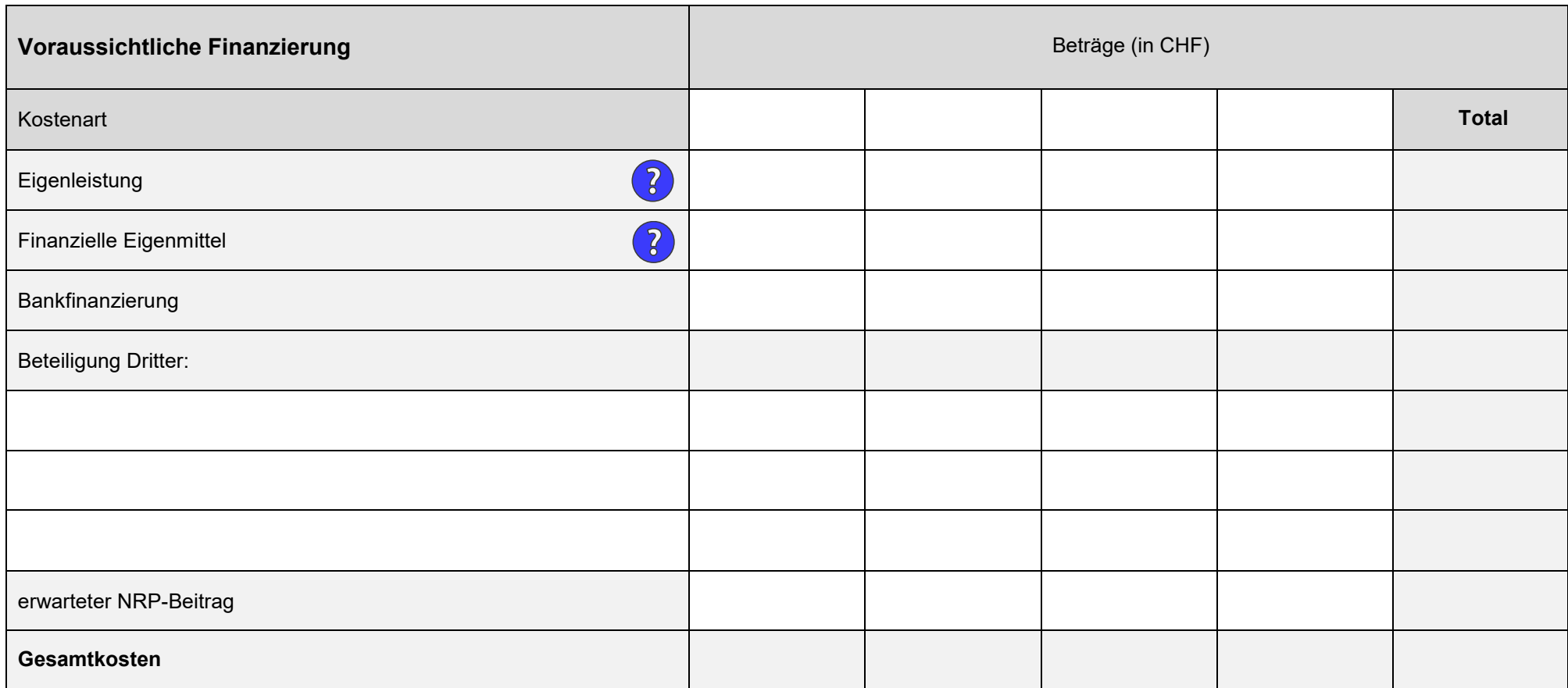

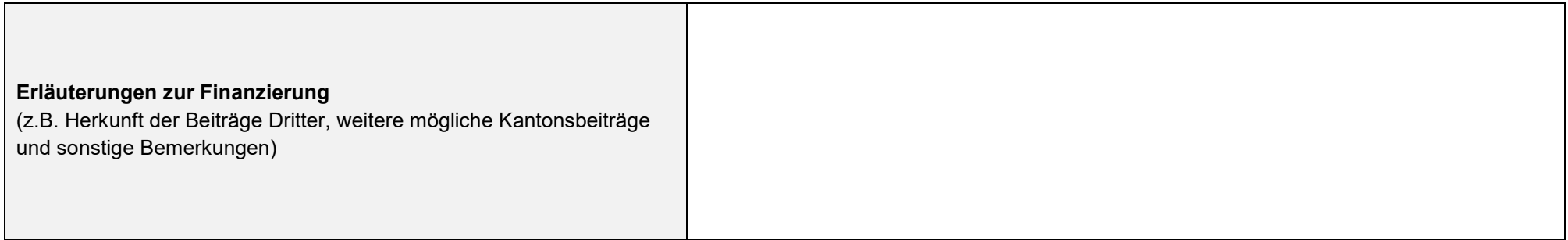

## **Volkswirtschaftliche Wirkung**

#### **Förderschwerpunkte und -inhalte**

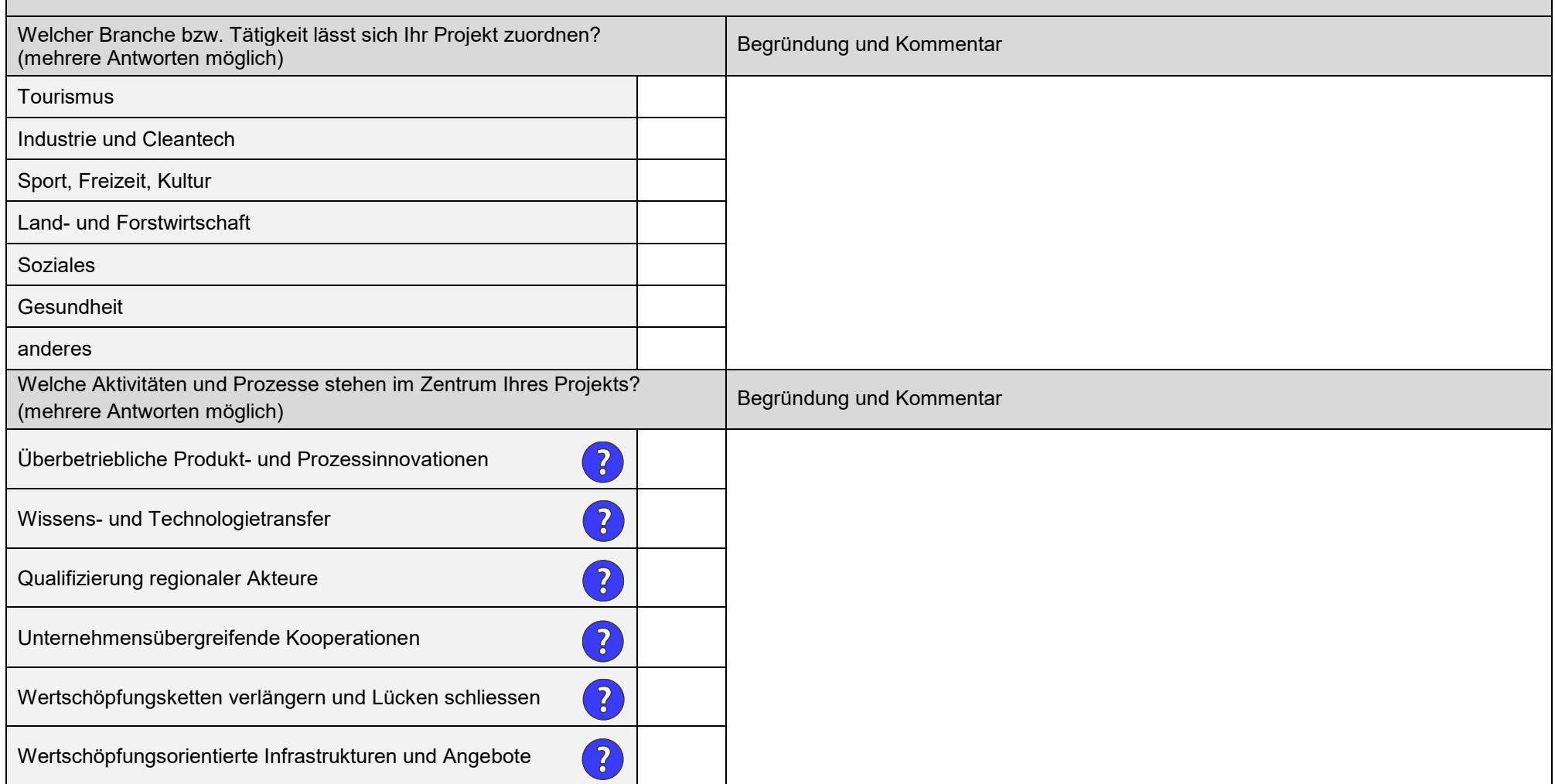

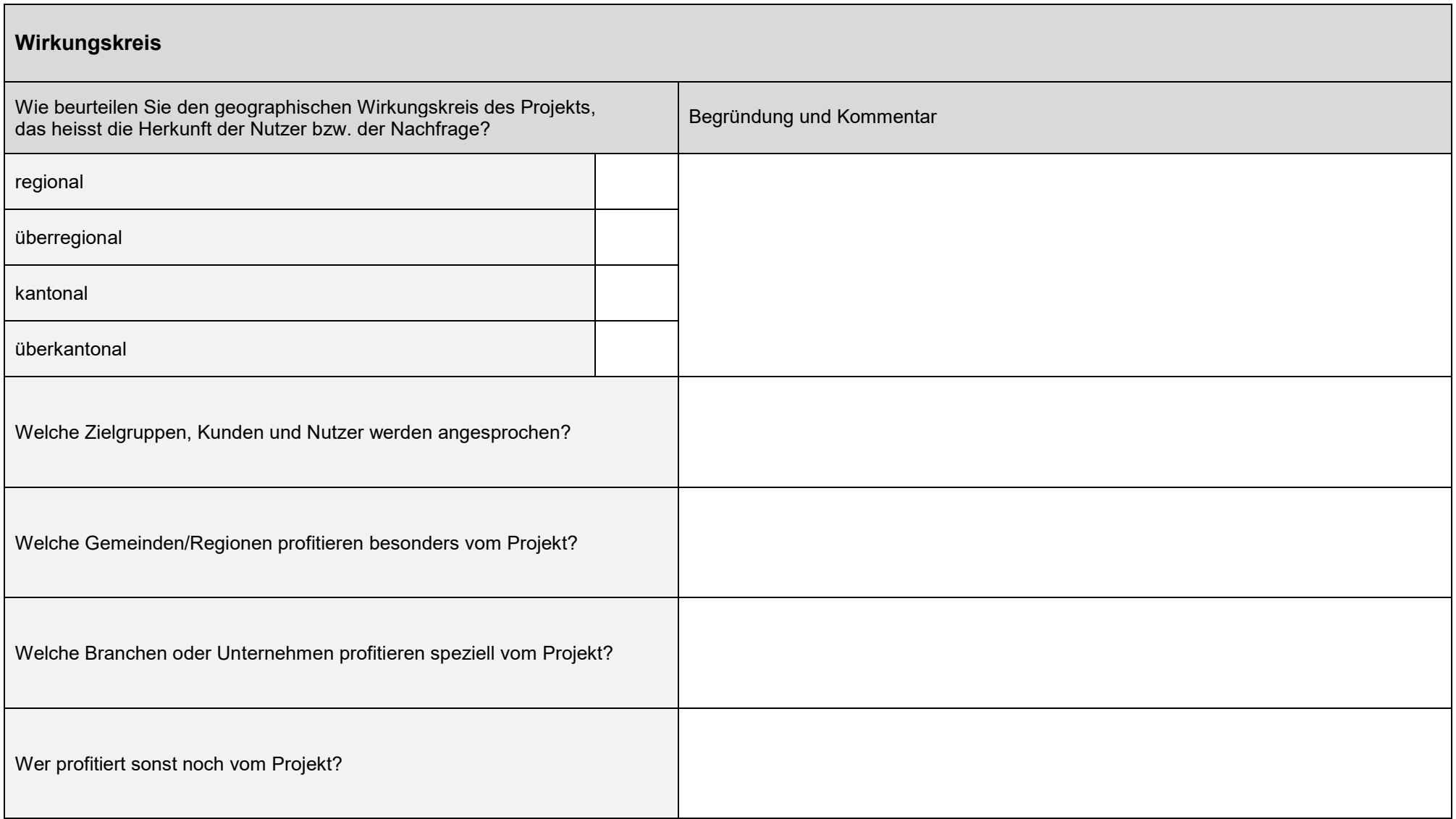

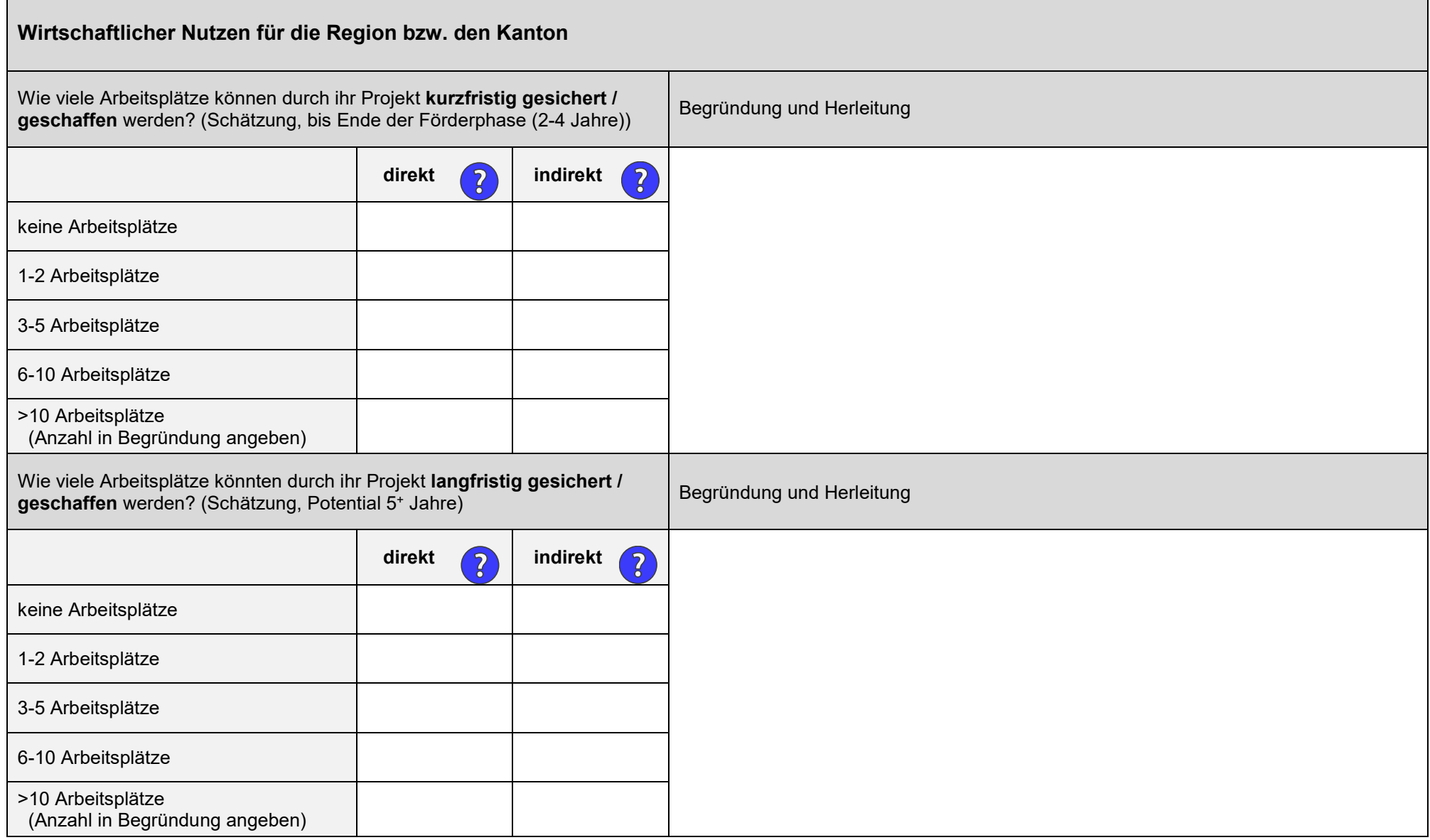

## **SWOT-Analyse**

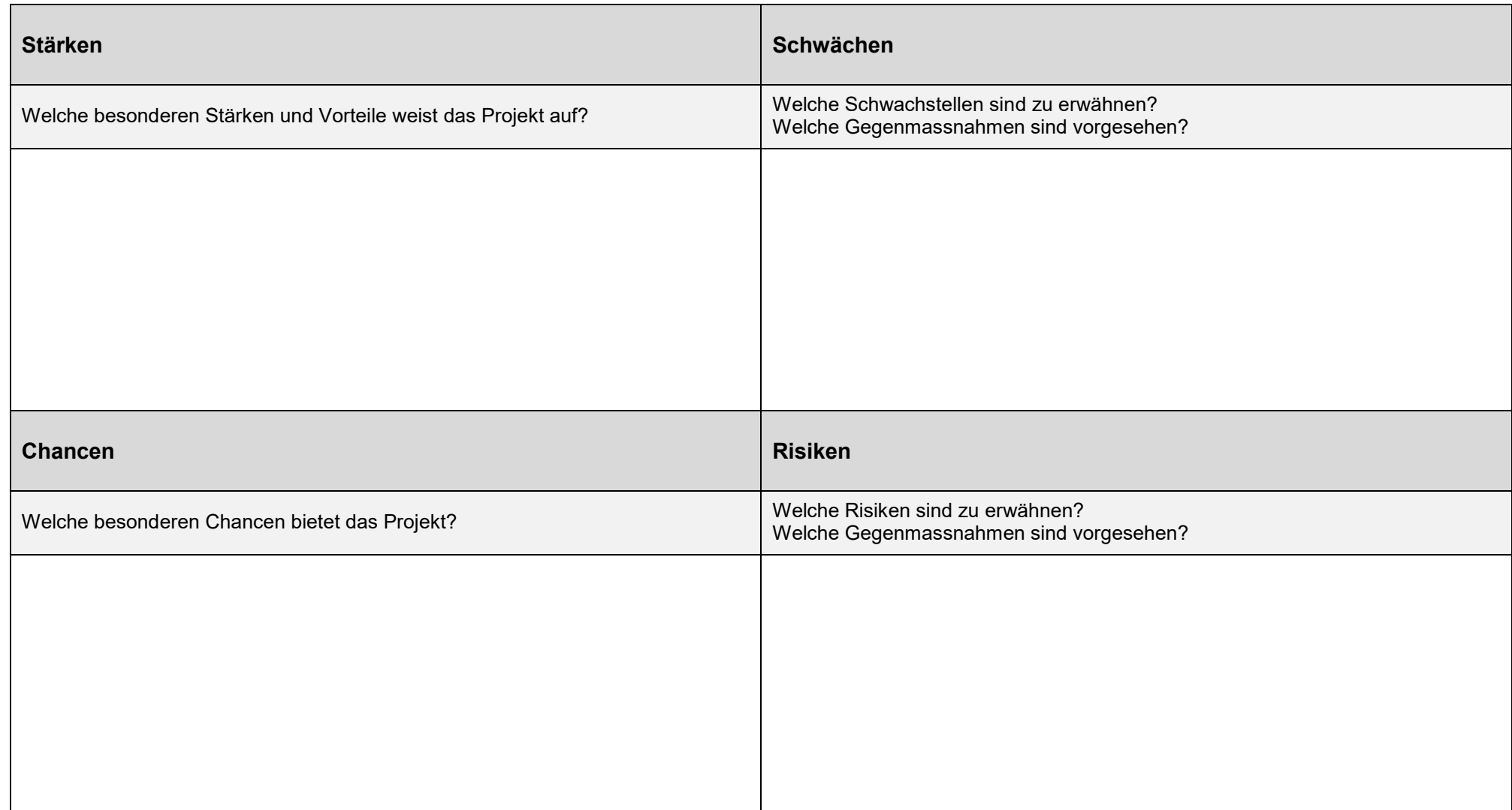